$, tushu007.com$ 

## $<$

 $<<$ CISCO $>>$ 

- 13 ISBN 9787508427485
- 10 ISBN 7508427483

出版时间:2005-5

页数:837

PDF

更多资源请访问:http://www.tushu007.com

 $,$  tushu007.com

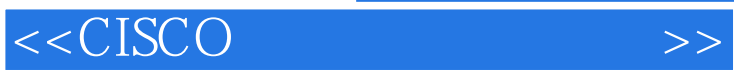

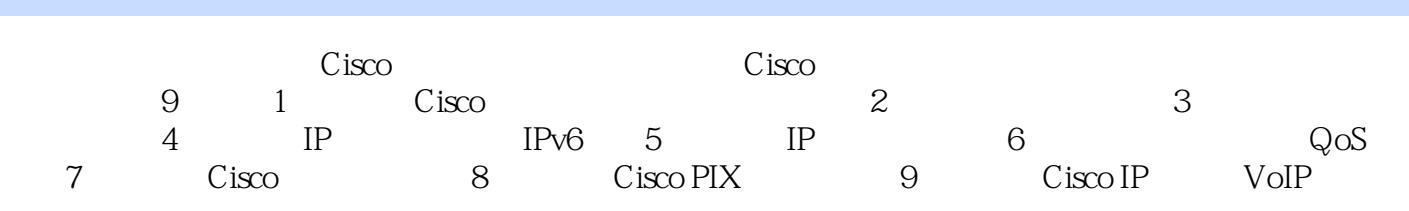

 $\sim$  Cisco

 $<$ 

1 Cisco 1.1 1.2 OSI 1.2.1 1 1.2.2 2 1.2.3 3 1.2.4 4 1.2.5 5 1.2.6 6 1.2.7 7 1.3 TCP  $IP$  DoD Internet  $1.31$  ( ) $1.32$ (at  $1.41$  the  $1.42$  CSMAJCD the  $1.43$  that  $1.5$  LAN1.5.1 OSI 2 1.5.2 OSI 3 1.6 Cisco 1.6.1 1.6.2 1.63 1.6.4 Cisco Catalyst 1.6.5 (1.6.6  $1.67$  1.6.8  $1.69$ 1.6.10 1.7 1.7.1 1.7.2 Telnet 1.7.3 SSH.1.8 Cisco 1.9 IOS 1.9.1 SNMP 1.9.2 Web.1.9.3 1.10 Cisco 1.10.1 1.10.2 show 1.11 CATOS 1.11.1 1.11.2 1.11.3 VLAN1.11.4 1.11.5 1.11.6 1.12  $Cisco$  1.12.1  $Cisco$  -- 1.12.2 CCO1.12.3 TAC 1.12.4 NPC 1.12.5 1.12.6 1.12.7 Groupstudy.com1.13  $\qquad \qquad 2.1 \qquad \qquad 2.2 \qquad \qquad 2.2.1$  $2.22$  2.2.3 2.3 2.3 2.4 2.41 PPP 2.4.2 PPP2.4.3PPP 2.4.4PPP 2.4.5 PPP2.5 2.6 2.61 2.6.2 置帧中继2.6.3 帧中继的校验和故障排除2.7 异步传输模式(ATM)2.7.1 ATM信元格式2.7.2 ATM适配  $(AAL)$ 2.7.3 ATM 2.7.4 ATM2.7.5 ATM 2.8 2.8.1  $UI(BRI)28.2 BRI$   $28.3$   $El(PRI)28.4 ISDN$   $2.85 ISDN$ 286 287 288 ISDN DDR289ISDN DDR 28.10 ISDN 除2.9 备份永久连接2.9.1 备份接口2.9.2 backup load命令2.9.3 浮动静态路由和默认路由2.9.4 拨号器监  $2.9.5$  2.10  $2.10$   $2.11$   $3$  $31 \t32 \t32 \t321$   $324$  $33$  LAN  $331$   $332$   $333$   $34$  $35$   $351$   $352$   $353$   $354$ 3.5.5 3.6 WLAN 3.6.1 OSI 3.6.2  $363$  3.7  $37/3$   $37.1$   $37.2$   $37.3$ 3.7.4 3.7.5 3.7.6 MAC 3.7.7 3.8 3.81 3.8.2 WEP 3.8.3 WEP 3.8.3 XMEP WEP 3.8.5 WEP 3.8.6  $C$ isco Aironet AP340 WEP3.8.764 128 3.9 Cisco 3.10 Cisco Aironet 3x0 AP 3.10.1 Cisco Aironet 350 3.10.2 Cisco Aironet 340 —— 3.11 Cisco Aironet NIC3.12 Cisco Aironet 3X0 AP 3.12.1 3.12.2 3.13 Cisco 3X0 AP 3.13.1 IP 3.13.2 3.14 Cisco 340 BSE BSM AP Web 3.15 Cisco Aironet 3.15.1 Cisco Aironet ——  $315.2$ Cisco Aironet ——  $3.15.3$ Cisco 3.16 Ciseo Aironet 3.16.1 and 3.16.2 and 3.16.3 uses 3.16.4 配置根与 非根模式3.17 利用命令行界面初始配置无线网桥3.17.1 指定Radio参数3.17.2 指定IP信息3.18 Cisco Aironet无线网桥有关 运行的配置3.18.1 Cisco Aironet无线网桥 Radio主菜单的使用3.18.2 配置以太  $3.183$   $3.184$   $3.185$   $3.186$   $3.187$ 3.19 3.20 3.21 Cisco Aironet 3.21.1 Network 3.21.2 Linktest 3.21.3 Restart 3.21.4 Defaults Reset 3.21.5 3.21.6  $3.22$  Cisco Aironet  $3.22.1$   $3.22.2$   $3.22.3$  $3.22.4$   $3.22.5$  POS  $3.22.6$   $3.22.7$  $3.22.8$   $3.22.9$   $3.22.10$   $3.22.11$   $3.22.12$  $3.23 \tAP$   $3.23.1 \t3.23.2 AP/$   $3.23.3 AP/$  $3.24$   $3.24.1$   $3.24.2$   $3.24.3$   $3.25$   $4$  IP  $IPv64.1$   $4.2 IP$   $4.2.1$   $-- 4.2.2 IP$ 

a, tushu007.com

 $<$ 

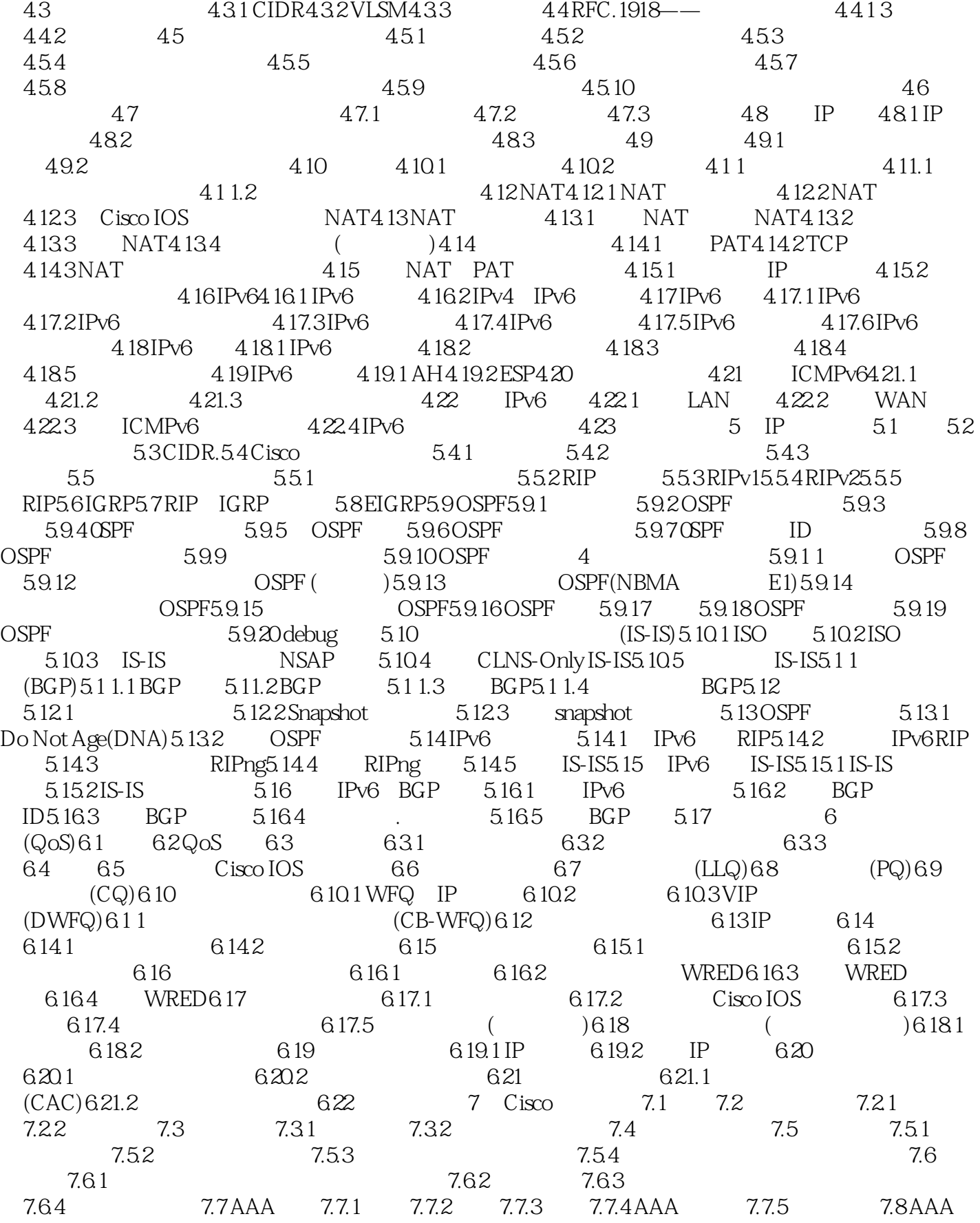

and tushu007.com and the state of the state of the state of the state of the state of the state of the state o

 $<$ 

7.9 7.9.1 RADIUS7.9.2 TACACS+ 7.9.3 TACACS+ RADIUS 7.10 RADIUS TACACS+ AAA 7.10.1 RADIUS TACACS+ 7.10.2 AAA 7.10.3 AAA 权7.10.4 配置AAA记账7.10.5 利用AAA进行典型的 RAS配置7.10.6 虚拟配置文件和AAA7.10.7 使用了虚拟 7.108 AAA 7.109 7.1 1 AAA 7.12 AAA 7.13 7.13.1 7.13.2 7.13.3 7.13.4 7.14 Cisco Secure ACS7.14.1 Cisco Secure ACS 7.14.2 Cisco Secure ACS 7.14.3 AAA 7.15 Cisco IP 7.15.1 Cisco PIX 7.15.2 Cisco IOS 7.15.3 Cisco 7.15.4 CSPM7.16 ACL7.16.1 ACL 7.16.2 ACL 7.16.3 IP ACL7.16.4 IP ACL7.16.5 ACL7.16.6 ACL7.16.7 ACL 7.17 Lock-and-Key ACL7.18 ACL7.18.1 ACL7.18.2 ACL7.19 7.19.1 CBAC 7.19.2 CBAC 7.19.3 7.19.4 7.20 7.20.1 PAM7.20.2 7.20.3 Intemet .7.20.4 Lock-and-Key  $7.205$  Internet  $7.21$  IPv6  $7.21.1$  ACL 7.21.2 ACLM ACL7.21.3 CSPM7.22 VPN 7.22.1 VPN 7.22.2 用拨号网7.22.3 企业内部虚拟专用网7.22.4 企业扩展虚拟专用网7.22.5 远程访问虚拟专用网7.23 L2TP7.24 7.24.1 7.24.2 7.24.3 7.25 IPsec 7.25.1 VPN 7.25.2 IPsec7.25.3 IPsec 7.25.4 IKE7.25.5 SA7.25.6 VPN 7.25.7 ISAKMPBKE7.25.8 IPsec7.26RAS VPN7.26.1 Cisco IPsec7.26.2 VPN 7.27 7.27.1 7.27.2 MAC 7.27.3 MAC / 7.27.4 MAC 7.27.5 7.28 WEP7.28.1 WEP7.28.2 WEP 7.28.3 WEP 7.28.4 WEP 7.28.5 WEP 7.286 Cisco Aironet AP 3x0 WEP7.28.7 WEP7.28.8 64 WEP<br>7.28.9 WEP7.29 8 Cisco PIX 81 8.2 PIX 7.289 WEP7.29 8 Cisco PIX 8.1 8.2 PIX 8.2.1 8.2.2 8.2.3 8.2.4 VPN 8.2.5 URL 8.2.6 NAT PAT8.2.7 8.2.8 PIX 8.3.1 8.3.1 8.3.2 8.3.3 8.3.4 8.3.5 8.3.6 8.3.7 8.3.8 8.4 8.4.1 8.4.2 8.5 8.5 8.5.1 8.5.2 ACL8.5.3 Conduits8.5.4 ICMP8.5.5 8.6 TurboACL8.7 8.8 8.9 8.9.1 URL8.9.2 8.10 8.10.1 8.10.2 8.10.3 shunning8.1.1 8.11.1 DHCP 8.11.2 DHCP 8.12 8.13 8.14 SYN 8.15 8.15.1 8.15.2 Stub 8.15.3 8.16  $8.161$  8.16.2 RADIUS TACACS+ 8.16.3 8.17  $817.1$  cut-through  $817.2$  HTTP8.17.3 Telnet8.18  $819$   $820$   $8201$   $8202$  $IP$  MAC  $8.20.3$   $8.20.4$   $8.21$  $8.21.1$   $8.21.2$   $8.22$   $1$   $1$   $8.22.1$ 8.22.2 8.22.3 8.22.4 8.23 8.23.1 8.23.2 Syslog8.23.3 8.23.4 8.23.5 Syslog 8.24 8.24.1 SSH 8.24.2 SSH 8.24.3 Telnet8.25 SNMP8.25.1 8.25.2 8.25.3 8.26 8.26.1 8.26.2 8.26.2 8.26.3 NTP 8.27 VPN8.27.1 IPsec 8.27.2 IKE8.27.3 ISAKMP 8.27.4 ISAKMP 8.27.5 8.27.6 Crypto ACL8.27.7 8.27.8 NAT8.27.9 Crypto 8.28 IKE IPsec( IPsec)8.29 PPTP8.30 L2TPwith IPsec8.30.1 crypto 8.30.2 8.31 Cisco VPN 8.31.1 8.31.2 8.31.3 PIX VPN  $8.32$  PIX  $8.32$  PIX  $8.32.2$ 8.32.3 IPsec 8.32.4 8.32.5 8.33 9 Cisco IP  $(VolP)9.1$   $9.2$   $9.3$   $9.4$   $9.4.1$   $9.4.2$  $9.43$  DSP  $9.44$   $9.45$  E&M  $9.46$   $9.47$ 

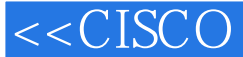

 $9.48$   $9.5$   $9.51$   $9.52$   $(ISDN)9.6$  $9.61$   $9.62$   $9.7$   $(PBX)$   $9.7.1$   $9.7.2$ 9.7.3 9.7.4 9.8 PBX 9.9 IP 9.9.1  $(VoFR)9.9.2$  9.9.3 HDLC 9.10 IP 9.11 IP 9.1 1.1 Cisco 9.1 1.2 Cisco IP 9.1 1.3 Cisco 9.1 1.4 9.1 1.5 Cisco IP 9.12 Cisco IP 9.12 1  $\frac{\text{C}}{\text{isco Web Attendant} 9.122}$   $\frac{9.133}{9.13.1}$   $\frac{9.132}{9.13.2}$ PBX 9.14 VoIP 9.15 H.323 9.15 1 H.323 9.15.2 H.323  $9.15.3$   $9.15.4$  H.323  $9.16$   $9.161$  SIP  $9.162$  SIP  $9.17$ 9.18 Skinny 9.19 9.20 Cisco VoIP 9.21 VNM VIC9.21.1 E-I/T-1 9.21.2 1700 9.21.3 3600 3700 9.21.4 7500 9.21.5 AS5350 5850 9.21.6 Cisco 9.22 9.22.1  $9.22.2$   $9.22.3$  QoS  $9.22.4$  QoS VOIP  $9.23$ 9.23.1 FXO FXS 9.23.2 E&M 9.24 9.24.1 9.24.2 FXS/FXO 9.24.3 E&M 9.25 25.1 POTS  $9.25.2$   $9.25.3$   $9.25.4$   $9.25.5$  $(DID)9.26$   $9.26.1$   $9.26.2$   $9.26.3$   $9.26.4$ d  $9.26.5$  supervisoryDisconnect  $1.9.266$  Seizure:  $0.266$ 9.27 ISDN9.27.1 ISDNBRI 9.27.2 ISDNPRI 9.27.3 Q.931 9.27.4 CAS9.27.5 CCS9.27.6 T-CCS9.28 9.28.1 H.323 9.28.2 H.323 9.29 VolP 9.29.1 PowerOn Operating State9.29.2 2 3 9.29.3 3 9.29.4 9.29.5 9.29.5  $9.30<sub>2</sub>$ 

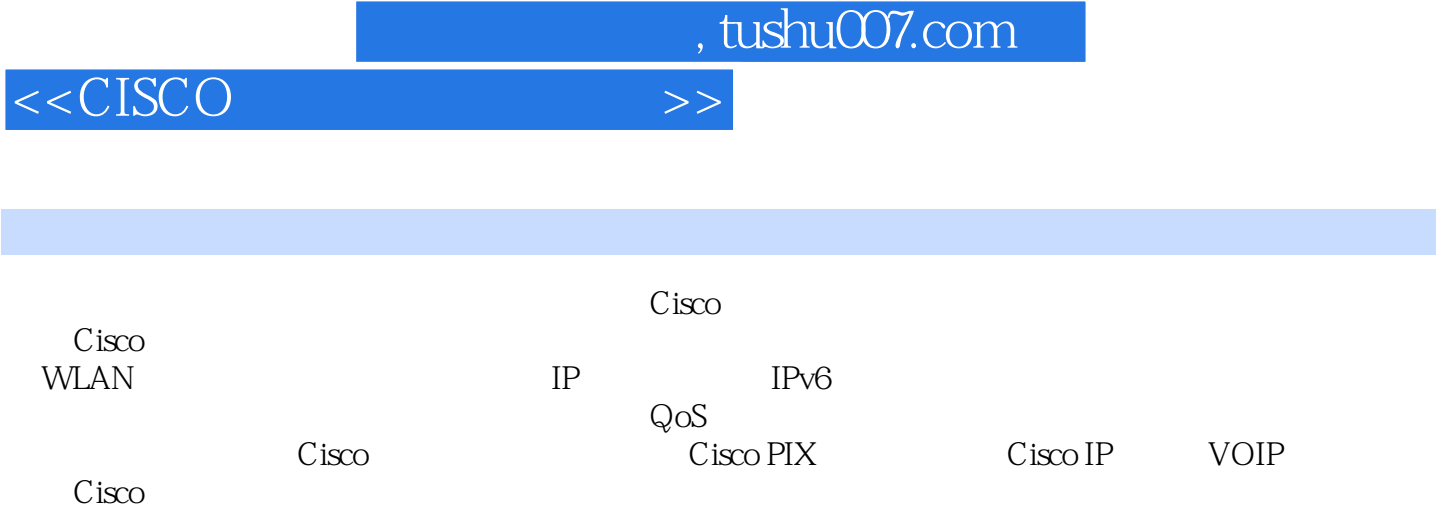

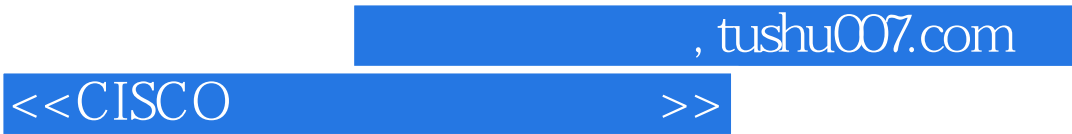

本站所提供下载的PDF图书仅提供预览和简介,请支持正版图书。

更多资源请访问:http://www.tushu007.com